## Exercise 9.1

Verify explicitly the statements made about basic operation of using threads:

- a) ill-defined order of printout
- b) run-time errors

It is instructive to demonstrate explicitly the fact that two threads can execute in parallel

- c) create a program that starts two threads, with different functions that are demonstrably executed in parallel:
	- one printing some output, then sleeping some given amount of time, then printing something again
	- one sleeping a small amount of time, then printing something else
	- (in the code executed) within a thread, sleeping for n seconds can be achieved using

```
#include <chrono>
…
this thread::sleep for(std::chrono::seconds(n));
```
- NB in a single-threaded application, the concept of a thread still applies
- d) complete the example demonstrating how to modify an object passed by reference. Can you even pass an object by value?

## Exercise 9.2

Like in exercise 9.1c, create a program that creates two threads, but in this case have them communicate in a simple "producer-consumer" model

- a) let the "messages" that are passed between the two threads be variables of a type T of your choice (int, double, your favourite user-defined type), and create a std::queue<T> (defined in <queue>) that is accessible to both produce() (in the "sending" thread) and consume() (in the receiving thread)
	- notable property of a queue: it has a first-in-first out property (contrary to a stack)

```
queue<double> q;
…
double a = 3.14159; q.push(a);
…
auto b = q.front(); q.pop();
```
## Exercise 9.2 (continued)

b) have producer() generate/compute such variables, and add some randomness to the time it takes to do so, e.g. through a random number generator

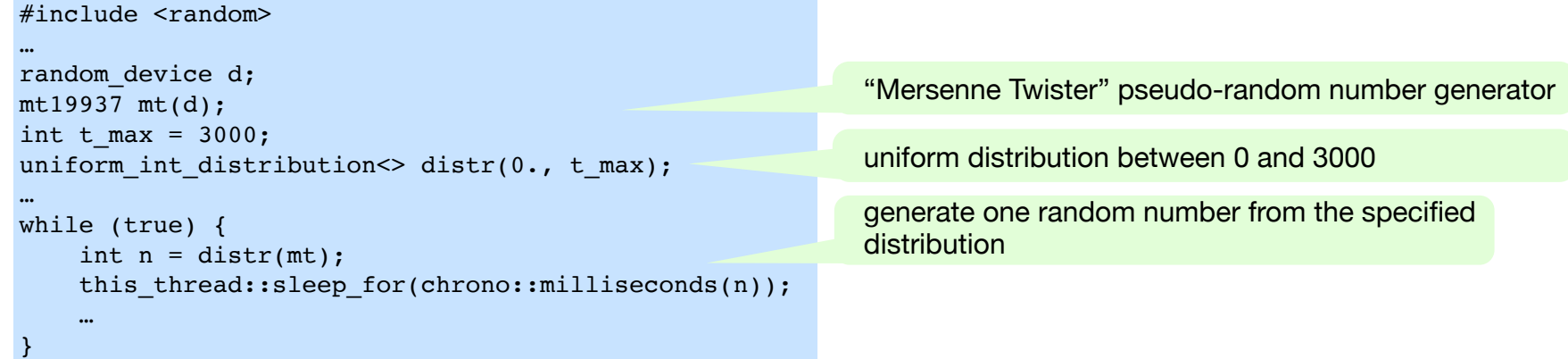

- c) use a mutex, a unique\_lock / lock\_guard, and a condition\_variable, as discussed during the lecture, to communicate the generated values
	- i.e., have produce() add them to the queue and consume() remove them from it again
- d) have consume() do something with the communicated values so as to demonstrate what happens
- e) optionally, extend the setup to a single producer but multiple consumers
	- only useful if it takes longer for a consumer to deal with a single "message" than for the producer to produce one